#### Motores Térmicos

8º Semestre 4º ano

#### Aula 30. Motores de propulsão

- Motor Ramjet (Estato jacto)
- Motor Propjet
- Motor Scramjet
- Pós Combustor (Afterburner)

# Problema 31.1 (I)

Suponha que é um engenheiro de aeronáutica encarregue de analisar o desempenho de um motor PropJet. O motor está instalado numa aeronave comercial e opera em diferentes altitudes e condições climáticas. A sua tarefa é calcular o empuxo gerado pelo motor em condições específicas e avaliar a sua eficiência.

Dados fornecidos:

- 1. Parâmetros do Motor:
- Potência máxima do motor: 4000 kW
- **Eficiência mecânica do motor: 85%**
- Diâmetro da hélice: 3,2 metros
- Número de pás da hélice: 4
- $\blacktriangleright$  Coeficiente de tracção da hélice  $C_T: 0,085$

# Problema 31.1 (II)

Dados fornecidos:

- 2. Condições de Operação:
	- Altitude de voo: 8000 metros
	- Velocidade do ar V: 200 m/s
	- Densidade do ar a 8000 metros  $\rho$ : 0.525 kg/m<sup>3</sup>

Perguntas, Calcule:

- 1. O Empuxo; e
- $\triangleright$  2. A Eficiência do Motor.
- a) Calcule a potência de saída efectiva da hélice levando em consideração a eficiência mecânica do motor.
- b) Determine a eficiência propulsiva do motor, que é a razão entre a potência de tracção útil e a potência de entrada total.

## Problema 31.1 (Resolução I)

Cálculo do Empuxo (T):

A área varrida pela hélice A é dada por:

$$
A=\frac{\pi D^2}{4}
$$

Onde D é o diâmetro da hélice.

Substituindo os valores:

$$
A = \frac{\pi \cdot (3, 2\text{m})^2}{4} = 8,042 \text{m}^2
$$

## Problema 31.1 (Resolução II)

 Utiliza-se a fórmula do coeficiente de tracção para calcular o empuxo gerado pelo motor:

$$
T = C_T \cdot \rho \cdot V^2 \cdot A
$$
  
\n
$$
T = 0,085 \cdot 0,525 \text{kg/m}^3 \cdot (200 \text{m/s})^2 \cdot 8,042 \text{m}^2
$$
  
\n
$$
T = 14355,82 \quad [N]
$$

Potência de saída efectiva da hélice  $P_{ef}$ :

$$
P_{\rm_{eff}}=P_{\rm max}\cdot\eta_{\rm{mec}}
$$

$$
P_{\rm ef} = 4000 \,\text{kW} \cdot 0,85 = 3400 \,\text{kW}
$$

#### Problema 31.1 (Resolução III)

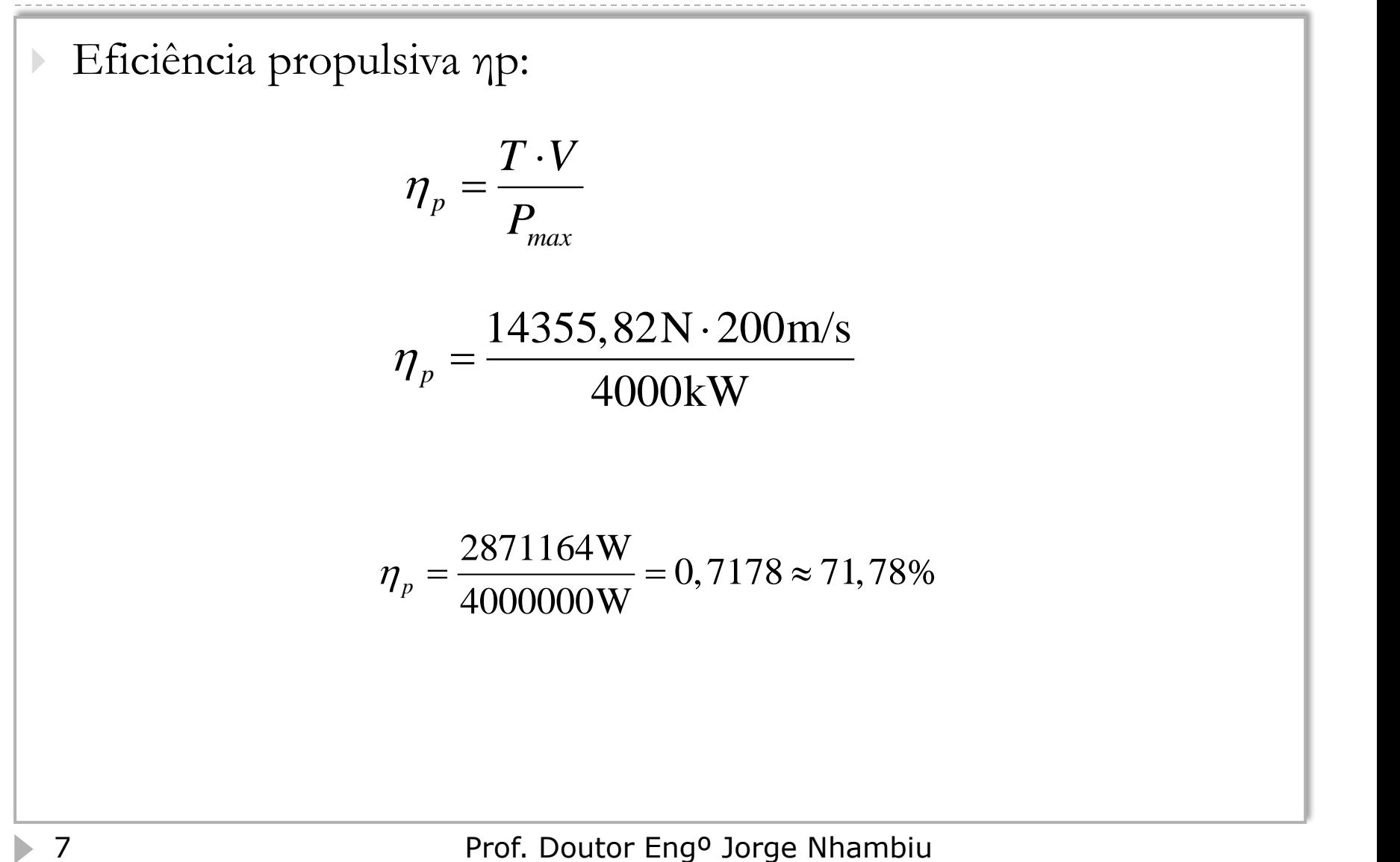

# Problema 31.2 (I)

Suponha que é um engenheiro aeroespacial responsável por analisar o desempenho de um motor Scramjet (Supersonic Combustion Ramjet). O motor Scramjet é utilizado em veículos hipersónicos que operam a velocidades extremamente altas. Sua tarefa é calcular o empuxo gerado pelo motor em condições específicas e avaliar a eficiência do motor.

Dados fornecidos:

- 1. Parâmetros do Motor:
	- Velocidade de voo: Mach 7
	- Eficiência de combustão: 98%
	- Eficiência do bocal: 95%
	- Área de entrada do motor  $A_{in}: 1, 5$  m<sup>2</sup>
	- Área de saída do bocal  $A_{\text{exit}}$ : 1,2 m<sup>2</sup>

# Problema 31.2 (II)

Dados fornecidos:

- 2. Condições de Operação:
	- Altitude de voo: 25 km
		- Temperatura do ar a 25 km: 220 K
		- Pressão do ar a 25 km: 2,5 kPa
	- Densidade do ar a 25 km  $\rho$ : 0,040 kg/m<sup>3</sup>
	- Relação específica dos gases k: 1,41
	- Constante dos gases R: 287 J/(kg·K)
- 3.Dados Adicionais:
	- Calor liberto por kg de combustível  $Q_{\text{comb}}$ : 43 MJ/kg
	- Taxa de consumo de combustível ṁ:0,5 kg/s

# Problema 31.2 (III)

Perguntas:

- 1. Cálcule a Velocidade de Voo;
- 2. Cálcule o Empuxo; e
- 3. Calcule a Eficiência Global do Motor;

## Problema 31.2 (Resolução I)

1. Cálculo da Velocidade de Voo (V):

 - Utiliza-se a equação da velocidade do som para calcular a velocidade de voo do

$$
V = Mach \times \sqrt{k \cdot R \cdot T}
$$

onde ( T) é a temperatura do ar.

$$
V = 7 \cdot \sqrt{1,41 \cdot 287 \cdot 220 \text{K}} = 2088,6 \quad [m/s]
$$

- 2. Cálculo do Empuxo
- Primeiramente, calcula-se o fluxo de massa do ar :

$$
\dot{m}_a = \rho \cdot A_{in} \cdot V
$$
  
\n
$$
\dot{m}_a = 0,040 \cdot 1,5 \cdot 2088,62 = 125,317 \quad [kg/s]
$$

## Problema 31.2 (Resolução II)

- Calcula-se a velocidade na saída do bocal assumindo que a expansão é isotérmica e utilizando a eficiência do bocal:

$$
V_{exit} = \sqrt{\frac{2 \cdot \eta_{nozzle} \cdot Q_{comb} \cdot \dot{m}_f}{\dot{m}_a}}
$$
  

$$
V_{exit} = \sqrt{\frac{2 \cdot 0.95 \cdot 43 \times 10^6 \text{ J/kg} \cdot 2.5 \text{kg/s}}{125.317 \text{kg/s}}} = 1273.197 \quad [m/s]
$$

#### 2. Cálculo do Empuxo

 - Utiliza-se a equação do empuxo para calcular o empuxo gerado pelo motor Scramjet:

$$
F = \dot{m}_a \cdot (V_{ext} - V) + \dot{m}_f \cdot V_{ext}
$$

 $F = 125,317 \text{kg/s} \cdot (1273,197 \text{m/s} - 2088,622 \text{m/s}) + 2,5 \text{kg/s} \cdot 1273,197 \text{m/s}$  $F = -99003,622$ 

## Problema 31.2 (Resolução III)

- A eficiência global do motor pode ser calculada como o produto da eficiência de combustão e a eficiência do bocal:

$$
\eta_{global} = \eta_{comb} \cdot \eta_{nozzle}
$$

$$
\eta_{global} = 0.98 \cdot 0.95 \approx 0.931 = 93.1\%
$$

## Problema 31.3 (I)

Para um motor Ramjet com as seguintes característica:

 $\pi_1 = 40$ 

:

- $k=1,41$
- $V_0$ =200 [m/s]
- $\dot{m}_{ar}$ =30 [kg/s]
- $t_{\text{ar}} = -10$  [C]
- $c_p = 1005 \left[ J/(kg \cdot K) \right]$
- $\blacktriangleright$  P<sub>0</sub>=101,3 x10<sup>3</sup> [Pa]
- $\triangleright \quad \text{RAC}=60$
- $A_e = 0,25$  [m<sup>2</sup>]
- $n_t=0,8$

Sabendo que a pressão de exaustão é duas vezes a pressão de admissão, calcule: O Empuxo produzido, a Velocidade de Exaustão dos Gases, o Rendimento Térmico, a o Poder Calorífico do Combustível, a Potência de Empuxo, a Eficiência de Propulsão, o Consumo Específico de Combustível por Empuxo, o Rendimento Total

### Problema 31.3 (Resolução I)

Do Rendimento Térmico

$$
\eta_t = 1 - \frac{T_0}{T_t} \to T_t = \frac{T_0}{\eta_t - 1}
$$

$$
T_t = \frac{263, 2}{0, 8 - 1} = 1316 \quad [K]
$$

A velocidade de exaustão dos gases pode ser estimada pela equação da energia  $T_i = \frac{203.2}{0.8-1} = 1316 \quad [K]$ <br>
de exaustão dos gases pode ser estimada pela equação<br>  $V_j = \sqrt{2 \cdot c_p \cdot T_i \left(1 - \left(\frac{P_0}{P_i}\right)^{\frac{k-1}{k}}\right)} \left[\frac{m}{s}\right]$ <br>  $= \sqrt{2 \cdot 1005 \cdot 1316 \left(1 - \left(\frac{101300}{4.052 \times 10^6}\right)^{\frac{1.41-1}{1.41}}\right)} = 13$ 

$$
V_j = \sqrt{2 \cdot c_p \cdot T_t \left(1 - \left(\frac{P_0}{P_t}\right)^{\frac{k-1}{k}}\right)} \quad \left[\frac{m}{s}\right]
$$

$$
V_{j} = \sqrt{2.1005.1316 \left(1 - \left(\frac{101300}{4,052 \times 10^{6}}\right)^{\frac{1,41-1}{1,41}}\right)} = 1319 \left[\frac{m}{s}\right]
$$

## Problema 31.3 (Resolução II)

O empuxo produzido por um motor Ramjet é dado por:

$$
F = \dot{m} \cdot (V_j - V_0) + (P_e - P_0) \cdot A_e [N]
$$

 $F = 30 \cdot (1319 - 200) + (202600 - 101300) \cdot 0, 25 = 58897 \mid N \mid$ 

A potência de empuxo calcula-se de:

$$
P_{u}=F\cdot V_{j}
$$

 $P_u = 58897$  [N]  $\cdot 1319$  [m/s]  $P_u = F \cdot V_j$ <br>  $P_u = 58897 \text{ [N]} \cdot 1319 \text{ [m/s]}$ <br>  $P_u = 7,769 \times 10^7 \text{ [W]}$ *P* = 58897 [N] · 1319 [m

 $P_{\mu} = 7{,}769{\times}10^{7}$  [W]

A potência térmica calcula-se de :

$$
P_{t} = \dot{m}_{f} \cdot Q_{i}
$$
  

$$
P_{t} = 0.5 \text{ [kg/s]} \cdot Q_{i}
$$

## Problema 31.3 (Resolução III)

Do Rendimento Térmico

Problema 31.3 (Resolução III)  
\nDo Rendimento Térmico  
\n
$$
\eta_i = \frac{P_a}{P_i} \rightarrow P_i = \frac{P_a}{\eta_i}
$$
\n
$$
\omega_i = \frac{P_a}{\eta_i \cdot \dot{m}_f}
$$
\n
$$
\omega_i = \frac{7.769 \times 10^7 \text{ [W]}}{0.8 \cdot 0.5 \text{ [kg/s1-1000]}} = 194221 \text{ [kJ/kg]}
$$
\nA Efficienticia da Propulsão  
\n
$$
\eta_p = \frac{2}{1 + \frac{V_j}{V_0}}
$$
\n
$$
\eta_p = \frac{2}{1 + \frac{1319 \text{ [m/s]}}{200 \text{ [m/s]}}} = 0,2633
$$
\nProf. Doutor Eng<sup>o</sup> Jorge Nhambiu

A Eficiencia da Propulsão

$$
\eta_p = \frac{2}{1 + \frac{V_j}{V_0}}
$$
  

$$
\eta_p = \frac{2}{1 + \frac{1319 \text{ [m/s]}}{200 \text{ [m/s]}}} = 0,2633
$$

#### Problema 31.3 (Resolução IV)

O Consumo Específico determina-se de:

TSFC = 
$$
\frac{\dot{m}_f}{F}
$$
  
TSFC =  $\frac{0.5 \text{ [kg/s]}}{58897 \text{ [N]}}$  = 0,000008489 [(kg/s)/N]

A Eficiencia Total

$$
SFC = \frac{0.5 \text{ [kg/s]}}{58897 \text{ [N]}} = 0,000008489 \text{ [(kg/s)/N]}
$$
  
\nEficiencia Total  
\n
$$
\eta_{Tot} = \eta_p \cdot \eta_t
$$
  
\n
$$
\eta_{Tot} = 0,2633 \cdot 0,8=0,2107
$$
  
\n
$$
\eta_{Tot} = 21,07\%
$$
  
\n
$$
\eta_{Tot} = 21,07\%
$$
  
\nProf. Doutor Eng<sup>o</sup> Jorge Nhambiu